# <u>مراجعة كمبيوتر الصف الثالث الإعدادي</u> ـــ فصل دراس*ي* ثان*ي*

## الفصل الأول

السوال الأول: أكمل مكـان النقط بمـا تر اه مناسبًا لكي يجعـل العبـار ات صحيحـة: أراد يوسف حساب مساحة دائر ة ما، فقـام بكتـابـة البر نــامـج التـالي:

Const Pi As Single =  $3.14$ Dim R As Single Dim Area As Double  $R = 1000$ Area =  $Pi * R * R$ MsqBox (Area) ١- استخدم يوسف المتغيرُ العددي R من نـو ع ............ لوضـع بداخـله القيمـة ............. ٢- كمــــــــا اســــــــتخدم أيــــــــضيــاً المخـــــــــرن الأســــــاس الســـــــــــــــــــــ وع Single لتخـــــــصبص لــــــــ القيمة ............ فيه ................ وهي تساوي تماماً R^2 \* Ri. ٤- تم الإعـلان عـن المتغـير العـددي R باسـتخدام الكلمـة Dim ، كما تم الإعـلان عن المخزن الثابت Pi باسـتخدام الكلمـة .................. السوال الثاني:اختر الإجابة الصحيحة مما بين ا<u>لقوسين لكلّ مما يأتي:</u>( Dim , Const , String , Single ) ١- أر اد خـالـد حسـاب مجمـو ع در جـات طـالب في المـو اد الدر اسـيـة فقـام باسـتخدام متغـير ات عـدديــة من النـو ع Single حـيث تـم الإعلان عنها بالكلمة ................. ٢- كما استخدم أيضـًا متغير مـن الذوع ................... لوضـع فيـه اسـم الطـالـب. ٣- كما تم استخدام متغير من النوع ................... لوضع فيه مجموع درجات المواد الدراسية. السوّال الثالث اختر الإجابة الصحيحة مما بين القوسين لكل مما يأتي: ١- المتغير العددي الذي يأخذ قيم عدديــة صـحيحــة من 0 إلى 255 هـو مـن النـوع ..................... .( $String - Integer - B$ yte) ٢- المتغير من النـوع ( Short – Byte – Boolean ) يأخـذ القيمـة True أو False. ٣- لتخزين قيم عدديــة تحتوي على كسـور نستخدم متغيرات من النوع (Single – Short – Integer). ٤- لتخزين قيم عدديـة صحيحـة لا تحتـوى على كسـور نستخدم متغـيرات من النوع ( Single – Double – Integer ). ٥- من قواعد تسميــة المتغـيرات أو الثـوابـت في البرنامـج، يجب أن تبـدأ بــ ( رقـم - حـرف – أي رمـز ). ٦- يمكن استخدام الكلمـة ( End – Const – Dim ) للإعـلان عن أسـماء المتغـيرات في البرنامـج. ٧- يمكن استخدام الكلمــة ( Dim – Const – Sub ) للإعـلان عن أسـماء الثـوابت في البرنامـج. ٨- تُستخدم أوامر ( Const/As - Dim/As - Try/Catch ) لاكتشاف الأخطـاء التي تحدث أثنـاء تشـغيـل البـرنـامـج والتعامـل معها ٩- بعد تنفيذ الصيغة الحسابية 4 \* 3 + 2 يكون الناتج هو ( 14 – 20 – 9 ). Essam111111@hotmail.com

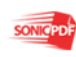

١٠- نـ ـ# jـV ا
Eـ4ـ- ا
,ـ ـ- 2^3 1+ هـ/ ( 10 – 16 – 9 ). ا '%ال ا اب3 35: 4 () أ م ا رة ا 
00 و 4 ×( ) أ م ا رة ا @?\* < رات ا>: ١- ا
5 زن ا
" 7 أن "4 US أث ء e4 ا
ن # T:l K:S اG" ا
"4ات". (.....) ٢- ا
5 زن ا
" "4 US أث ء e4 ا
ن # T:l K:S اG" ا
A/ا?". (.....) ٣- ا
"4ـ 7 ا
ـ/ع Integer WخـV UـG Kـ3دـ- ـ- 7 0 إ
X .255) ..... ( ٤- ا
"4ـ 7 ا
ـ/ع Byte WخـV UـG Kـ3دـ- ـ- 7 0 إ
X .255) ..... ( ٥- ا
"4ـ 7 ا
ـ/ع Boolean WخـV ا
ـ- True أو False.) ..... ( ٦- 
"5ـB7 UـG K3دـ- "/ي K:X آ,ـ/ر ن,"35م "4ـات 7 ا
/ع Integer أو Short.) ..... ( ٧- 
"5ـB7 UـG K3دـ- "/ي K:X آ,ـ/ر ن,ـ"35م "4ـات 7 ا
/ع Single أو Double.) ..... ( ٨- 7 U/اKـ3 ,ـ- ا
"4ـات أو ا
Aـ/اـ? & ا
ن ـ،# ـO أن ـ3أ ـف. (.....) ٩- ـ7 اـ"35ام ا
: ت Dim أو Integer أو Double آWـ ء 
"4ـات & ا
ن ـ.# (.....) ١٠- ,ُـ"35م ا
:ـ- Dim KaـLن Kـ7 أـ ء ا
"4ـات داخـ ا
نـ ـ.# (.....) ١١- ,ُـ"35م ا
:ـ- Constant KaـLن Kـ7 أـ ء ا
Aـ/ا? داخـ ا
نـ ـ.# (.....) ١٢- ,ُـ"35م أوا Catch/Try\ آ"eـ ف اhخT ء ا
" 3ث أث ء eـ4 ا
ن # وا
" S .) ..... ( ١٣- 7 أو
/ـ ت ا
:ـ ت ا
,ـ ـ،- K-: ا
ـ> ,ـl K:ـ- ا
,ـ- Kـ3 ا
"jـV.) ..... ( ١٤- 7 أو
/ـ ت ا
:ـ ت ا
,ـ ـ،- K-: ا
Cـب ,ـl K:ـ- ا
Tـح Kـ3 ا
"jـV.) ..... ( ١٥- jـV ا
: ت ا
" 3اخـ اUhـ/اس ,ـl جـ> ا
:ـ ت ا
,ـ ـ.- (.....) ا
eوط وا
ارات

السوال الأول: اختر للعمود الأول ( أ ) ما يناسبه من العمود الثاني (ب)

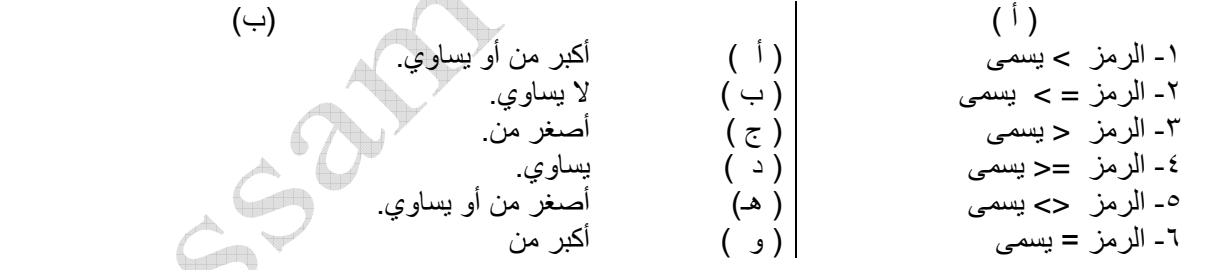

السوال الثان<u>ي:</u> إذا كانت قيمة التغير A تساوي 20 وقيمة المتغير B تساوي 15

ضع علامة (√) أمام الإجابة الصحيحة وعلامة ( X ) أمام العبارة الخطأ<u>.</u>

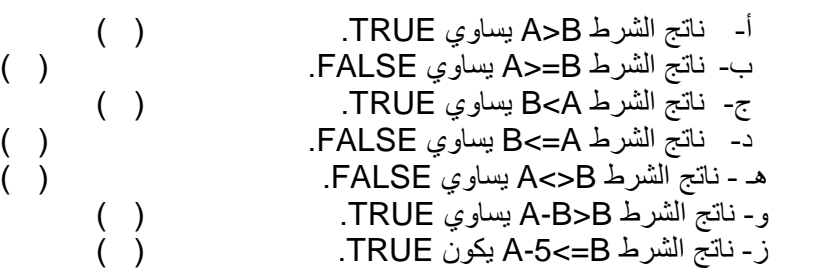

السوال الثالث: أقرأ التعليمات التالية<u>:</u>

Arabic=30

Essam111111@hotmail.com

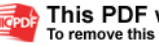

 $( )$ 

 $\sum_{i=1}^{n}$ 

 $\mathbb{R}$ 

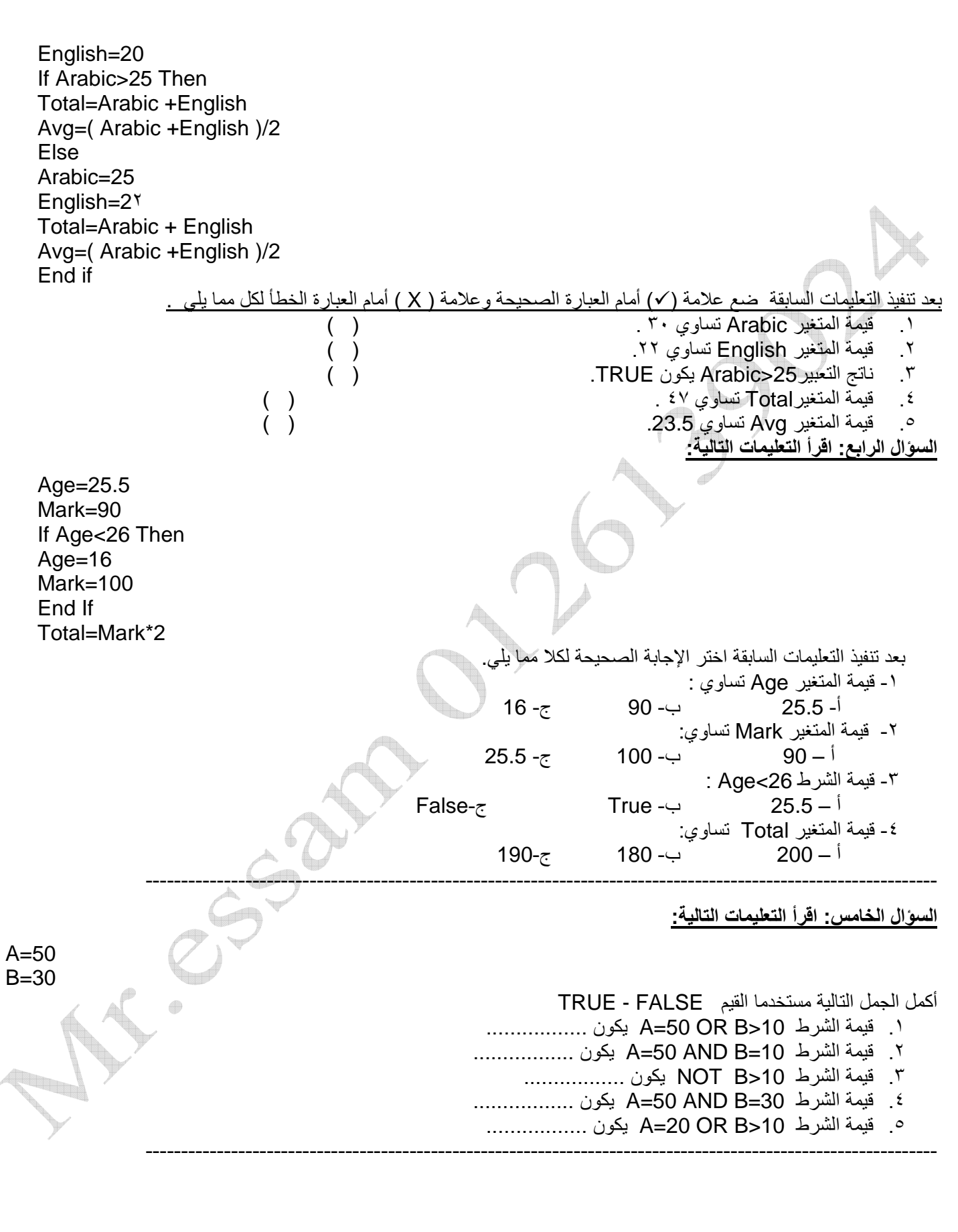

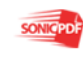

Essam111111@hotmail.com السوال السادس:أقرأ التعليمات التالية:  $A =$ ……… If A>=90 Then "" ز" MsgBox End If If A<90 And A>=75 Then "جيد جدا" MsaBox End If If A<75 And A>=50 Then "ناجح" MsgBox End If If A<50 Then MsgBox "راسب" End If بعد قراءة التعليمات السابقة ضع علامة ( √ ) أمام الإجابة الصحيحة وعلامة ( X ) أمام العبارة الخطأ لكلا مما يل<u>ي :</u> ١. إذا آ ن 92=A Sv <آ" 9 "/ي K:X "ز ( ) ٢. إذا آ ن 49=A Sv <آ" 9 "/ي K:X ن جt( ) ٣. إذا آ ن 77=A Sv <آ" 9 "/ي K:X ج3 ج3ا ( ) ٤. إذا آ ن 88=A Sv <آ" 9 "/ي K:X ج3 ( ) ه \_ إذا كان A=70 يظهر مربع كتابه يحتوي على ممتاز ( ) ٦. إذا آ ن 30=A Sv <آ" 9 "/ي K:X ن جt( ) ٧. إذا كان 55=A يظهر مربع كتابه يحتوي على جيد ( ) ٨. إذا كان A=90 يظهر مربع كتابه يحتوي على ممتاز ( ) --- ---- --- --- ---- ---- -- ---- --- --- ---- --- --- ---- ---- -- ---- --- --- ---- --- --- ---- ---- -- ---- --- --- ---- --- --- ---- ---- السوال السابع : اختر الإجابة الصحيحة مما بين القوسين لكل مما يأتى: ( RadioButton - CheckBox - GroupBox – Checked – Enabled - CheckedOn ) ا الخاصية .............. تحدد هل تم اختيار الأداة CheckBox . ٢ . الخاصية . . . . . . . . . . . . تحدد إذا كان المستخدم يستطيع التعامل مع الأداة ً ٣ تستخدم الأداة ............... لعرض البدائل على أن يقوم المستخدم باختيار بديل واحد فقط. ٤ . تستخدم الأداة ............... لعرض البدائل ويمكن للمستخدم اختيار أكثر من بديل بـ " 0 . تستخدم الأداة ............... لتقسيم الأدوات إلى مجموعات . - --- --- ---- ---- -- ---- --- --- ---- --- --- ---- ---- -- ---- --- --- ---- --- --- ---- ---- -- ---- --- --- ---- --- --- ---- ---- الفصل الثالث السوال الأول ضع علامة (√) أمام العبارة الصحيحة و علامة (×) أمام العبارة الخطأ للعبارات الآتية<u>:</u> ١- الأمر Do while ....loop عندما يكون ناتج الشرط false تنفذ الأوامر التي تلي loop. ( ) ٢- الأمر Do while ....loop عندما يكون ناتج الشرط true تنفذ الأوامر التي تلي الشرط. ( ) ٣- الأمر Do while ....loop يستمر تكرار تنفيذ الأوامر طالما الشرط ناتجة false. ( ) ٤- الأمر Do while ....loop يتوقف تكرار تنفيذ الأوامر عندما يصبح الشرط true. ( ) 0- الأمر Do while ....loop يتم تقييم الشرط في بداية كل تكر ار . ( ) ٦- الأمر For.....next غير معروف عدد التكرارات التي سوف نتم. ( ) ٧- الأمر For…..next فيه يتم تحديد القيمة التي يبدأ عندها عملية التكر ار والقيمة التي ينتهي عنها التكر ار وقيمة الخطوة( ) ۸-إليك ما يلي for i=2 to 10 step 2 عدد مرات التكرار ٥ . ( ) ٩- يمكنك من خلال خصائص الأداة Listbox عمل فرز للعناصر المعروضة ( ) ١٠ ـــ أثناء التشغيل لا يمكن حذف عنصر من العناصر المعروضة لدى الأداة Listbox. ( ) ١١- يمكنك إضـافة عنصر للأداة Listbox عند ترتيب معين. ( )

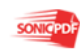

السوّال الثاني أختر الإجابة الصحيحة مما يلي : ١- الأمر Do while ....loop عندما يكون ناتج الشرط true أ- لا ينفذ أي من أمر من أوامر التكرار . ب- تنفذ أوامر التكر ار ج- ننفذ مره علمي الأقل. ٢- إليك ما يلي for i=1 to 6 step 2 عدد مرات التكرار  $3 -1$ ب- 4  $6 - \epsilon$ ئولة عن معرفة عدد عناصر الأداة ListBox ٣- الخاصبة اله counter $count$ - $\cup$ selecteditems -٤- الأمر Do while ....loop يستمر تنفيذ الأوامر طالما الشرط قيمته true -<sup>1</sup> ب- false nothing  $-\tau$ 0- الإجراء RemoveAt ( index) للأداة ListBox يقوم بحذف عنصر حس أ۔ التر تبب ب- العنصر ج- نص العنصر ٦- الإجراء ( Index ,text ) الله ListBox للأداة ListBox يقوم بإضافة أ- عنصر في آخر الترتيب ب عنصر عند ترتيب معين ج- عنصر في أول الترتيب السوّال الثالث أكمل العبارات الآتية بما يناسبها مما بين القوسيّن : ( False – بداية – Insert ( Index ,text ) - True - عنصر عند ترتيب معين solution explorer – أربعة – عشرة ) ١- الأمر Do while .... loop عندما يكون ناتج الشرط ...... تنفذ الأوامر التي تلي loop. ٢- في الأمر Do while ....loop يتم تقييم الشرط في ...... كل تكرار . ٣-في الأمر Do while ....loop عندما يكون ناتج الشرط ...... تنفذ الأوامر التِّي تلَّى الشر ٤- يمكنك إضافة عنصر للأداة Listbox عند ترتيب معين باستخدام الإجراء ……. 0- الإجراء ( Insert ( Index ,text ) للأداة ListBox يقوم بإضافة ....... ٦- إليك ما يلي for l = 4 to 10 step 2 عدد مرات التكرار تساوي .......

## السؤال الرابع اختر من العمود ( أ ) ما يناسبه من العمود ( ب)

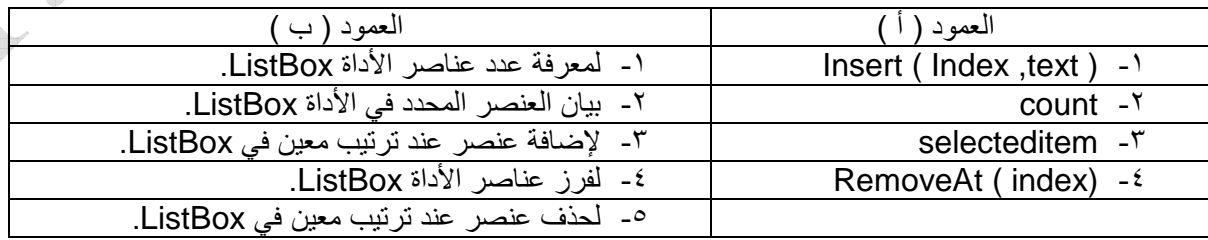

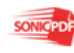

#### السوال الخامس اختر من العمود ( أ ) ما يناسبه من العمود ( ب)

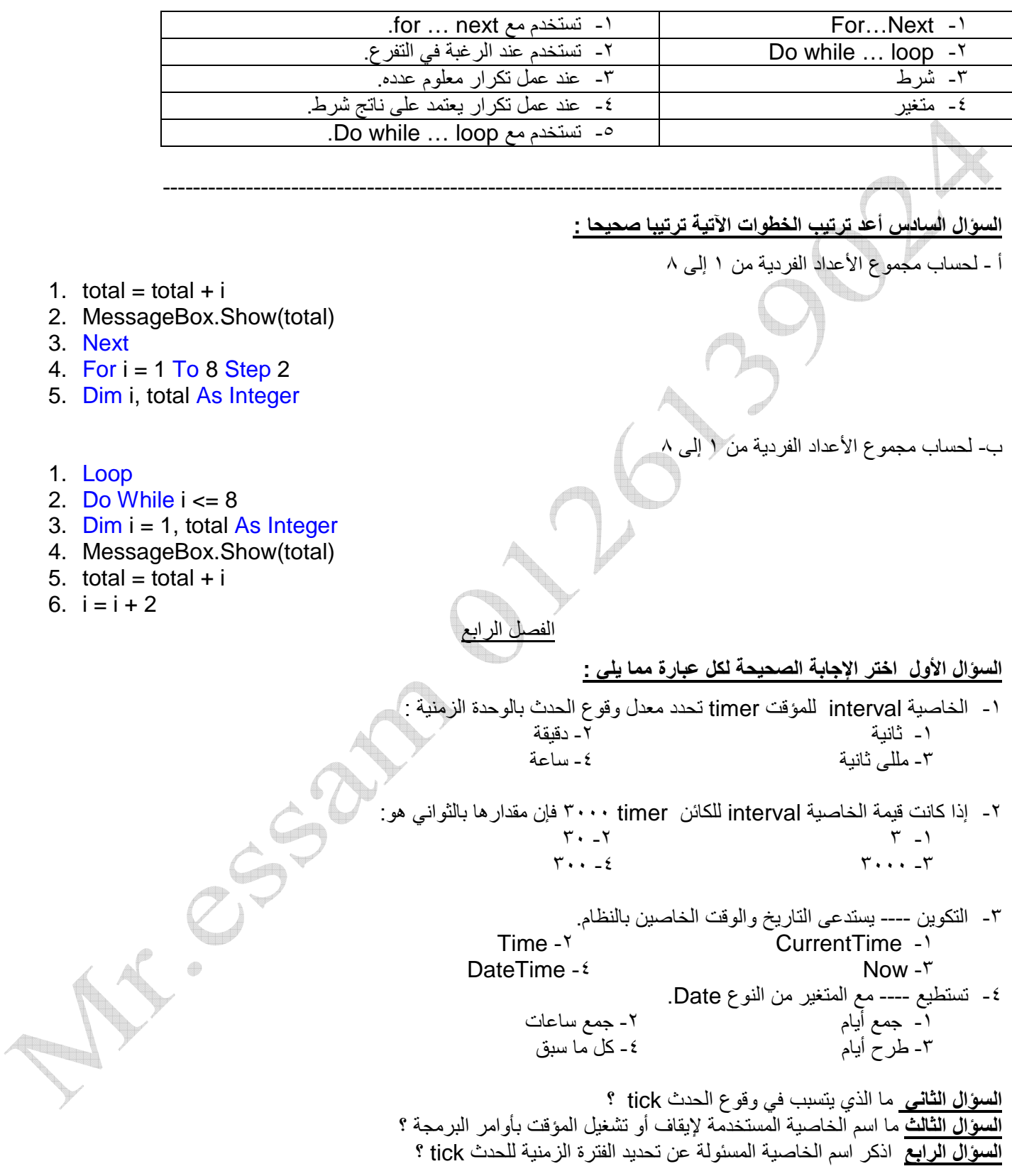

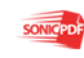

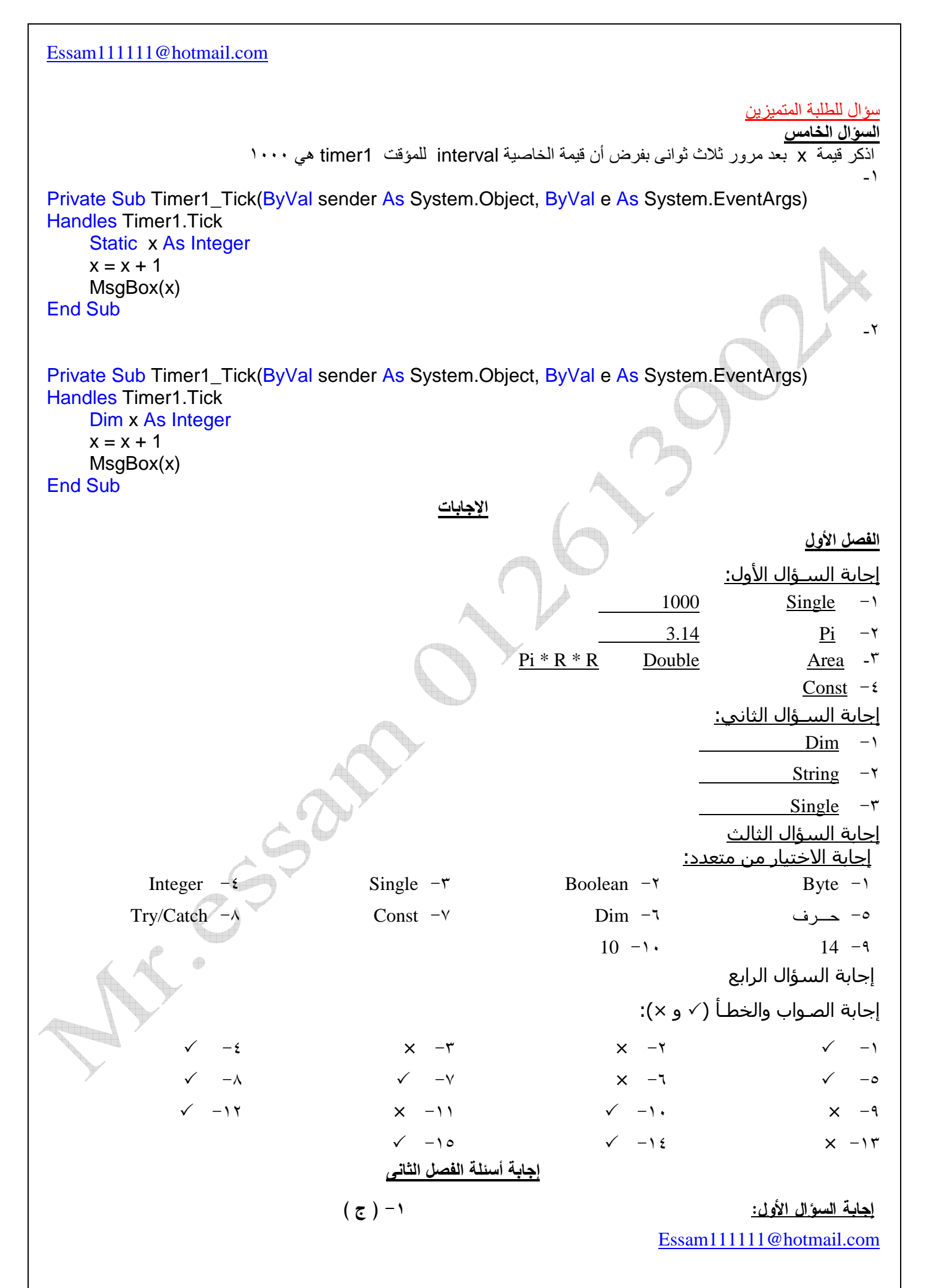

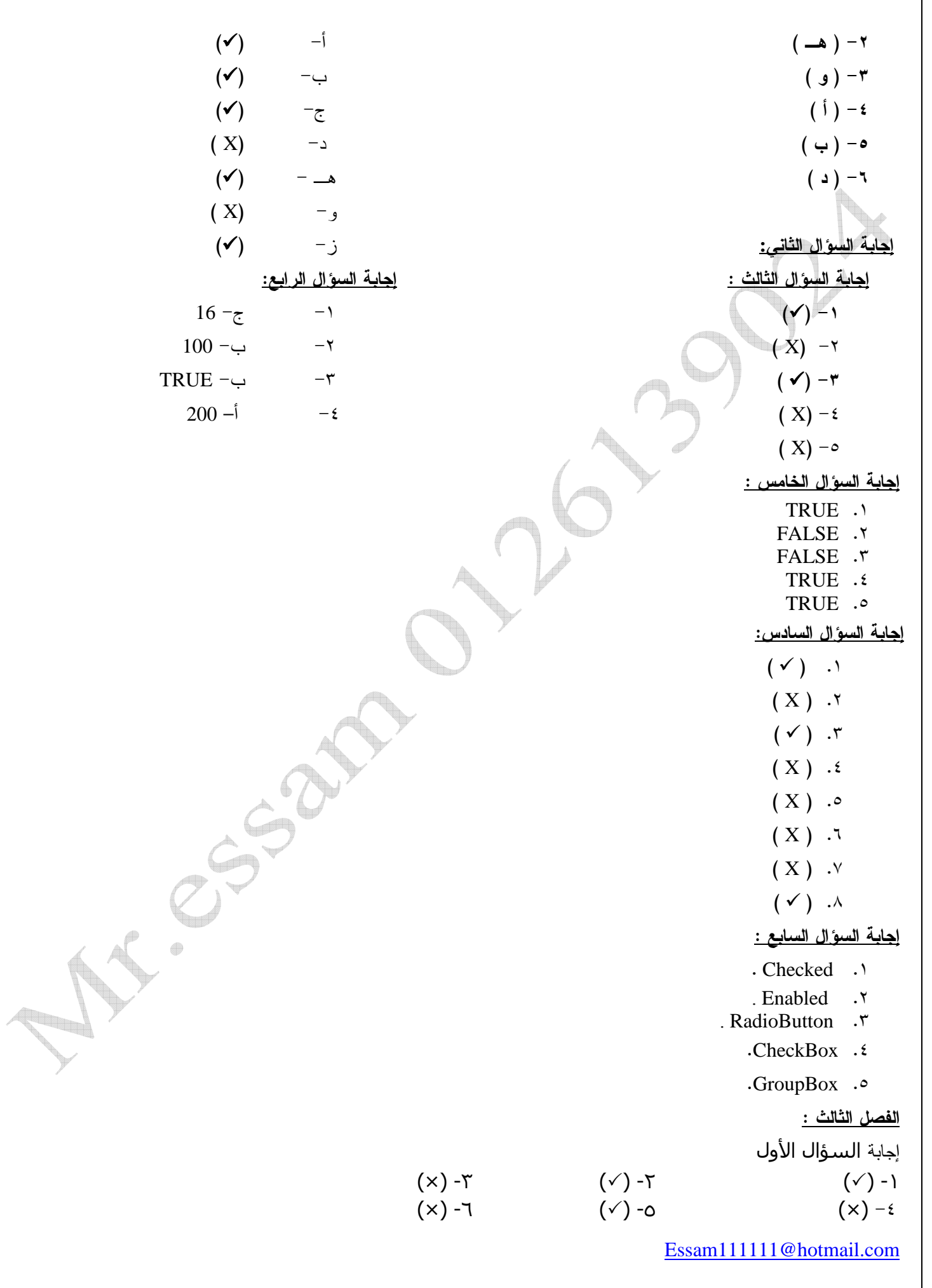

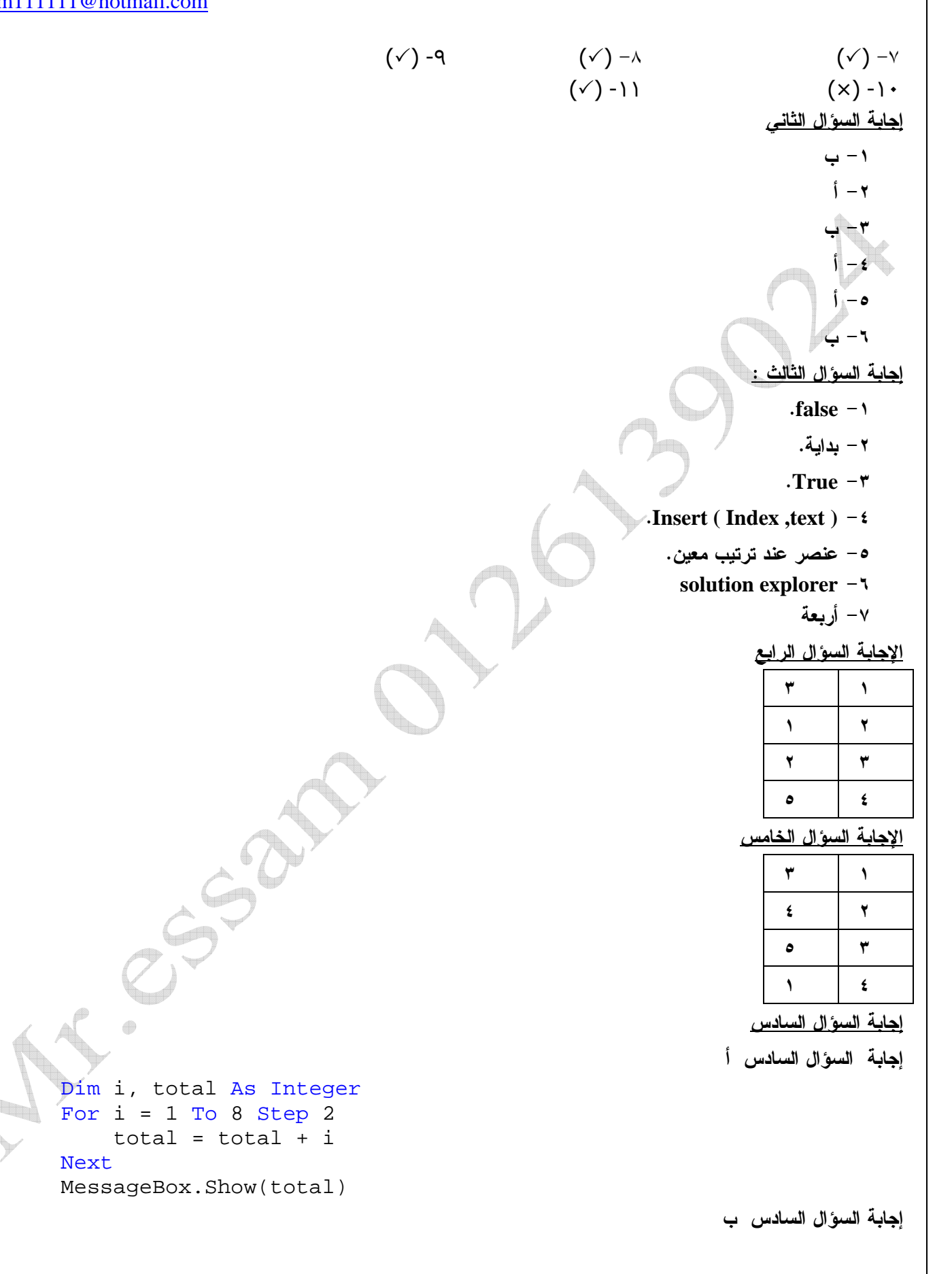

 Dim i = 1, total As Integer Do While i <= 8

Next

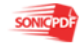

Essam111111@hotmail.com

```
total = total + ii = i + 2 Loop 
 MessageBox.Show(total)
```
#### الفصل الرابع <u>:</u>

إجابة السؤال الأول أ– ٣– مللي ثانية  $r \rightarrow$ DateTime  $-\epsilon$   $-\epsilon$ ٤ -د - كل ما سبق إجابة السؤال الثاني : مرور الفترة الزمنية المحددة بالخاصية interval وخاصية enabled تساوى true إجابة السؤال الثالث :الخاصية enabled إجابة السؤال الرابع :الخاصية interval إجابة السؤال الخامس اذكر قيمة x بعد مرور ثلاث ثواني بفرض أن قيمة الخاصية interval للمؤقت 1timer هي ١٠٠٠  $x=3$  -1  $x=1$   $-x$ 

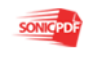